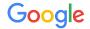

### Mobile Site Speed Hackathon NEED FOR SPEED

- 1. Connect to Wi-Fi: Mobile Academy Password: speedup17
- 2. Join Googlespeedhackathon.slack.com or sign up on goo.gl/v7Fx9F

#### Speed Hackathon: say what?

1 Introduction

Why speed matters

2

#### Presentation with interaction

We go through usual problem areas, you check, ask questions

3

#### Hack away!

Pick one page to focus on – solve the usual problem areas!

win prizes! And eternal glory...

Who decreased load time the most?

Winners and Best Buddy is chosen!

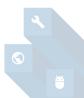

Measurement Attribution Search Video Conversion Rate Optimization Analytics

## The specialist team

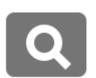

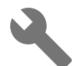

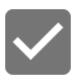

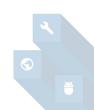

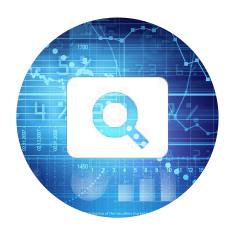

Discover **problems** (slash opportunities!)

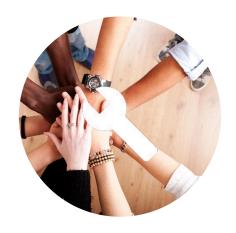

Help priority clients **fix** the problems

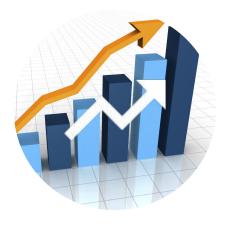

Fixed problems give higher **results**!

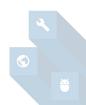

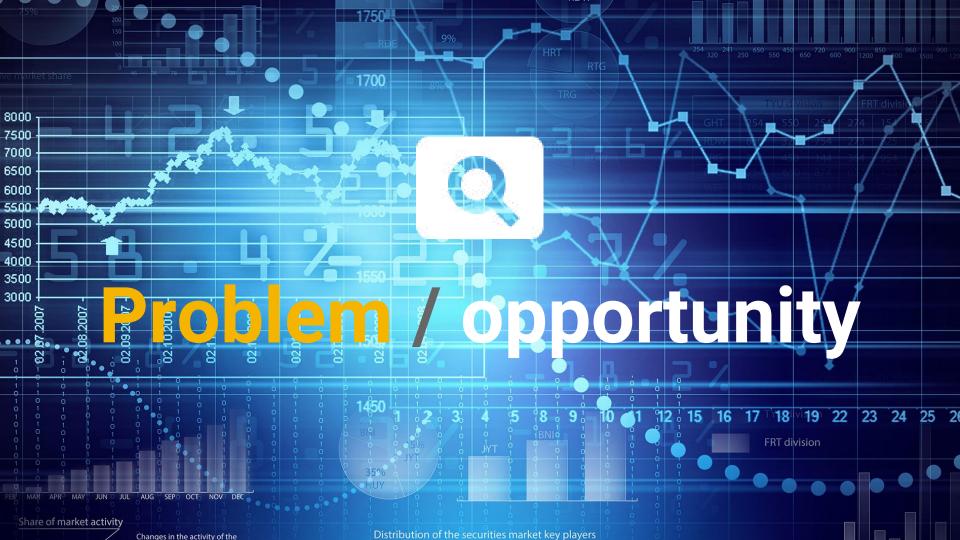

#### Time spent on mobile vs desktop - Digiday

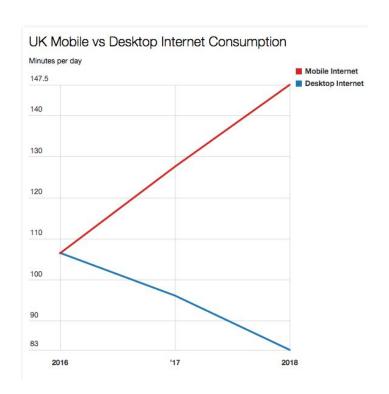

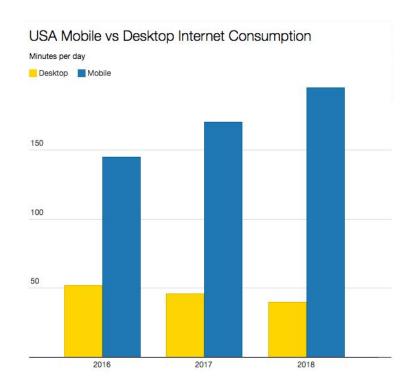

#### Time spent on mobile vs desktop - Digiday

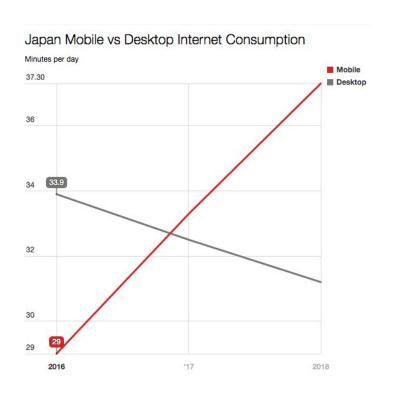

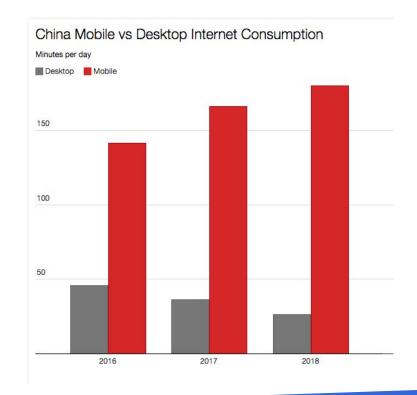

#### Market share mobile vs desktop in Asia - StatCounter

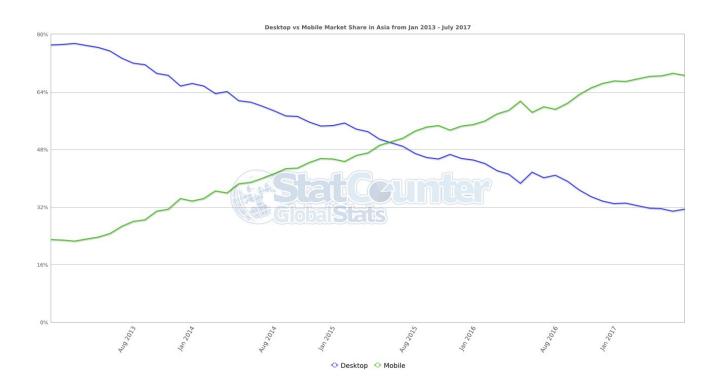

Desktop

Mobil

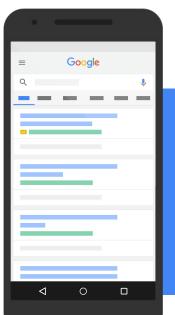

2015

Google started getting more search queries from mobile than desktop

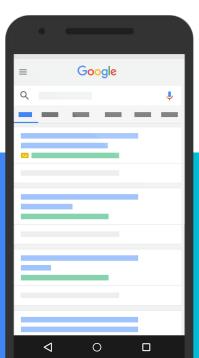

2017

By Black Friday, revenues from mobile will pass desktop in the US (Mobify)

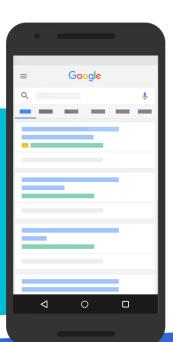

#### Search queries on mobile vs desktop – Denmark

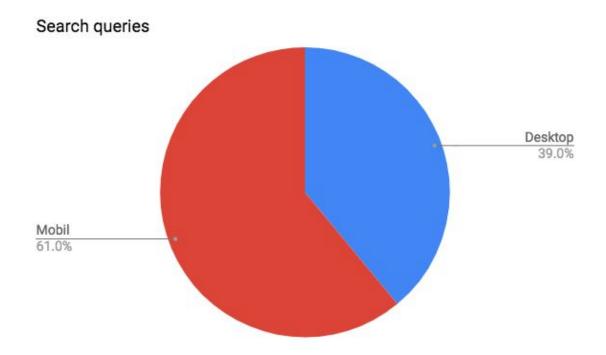

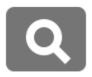

#### Bad at mobile

= big problems

#### Good at mobile

= great possibilities

### Master mobile

with...

Speed

we need to help our developers 2

CRO will help us

A different design

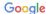

## "What do you dislike the most when browsing the web on your mobile device?"

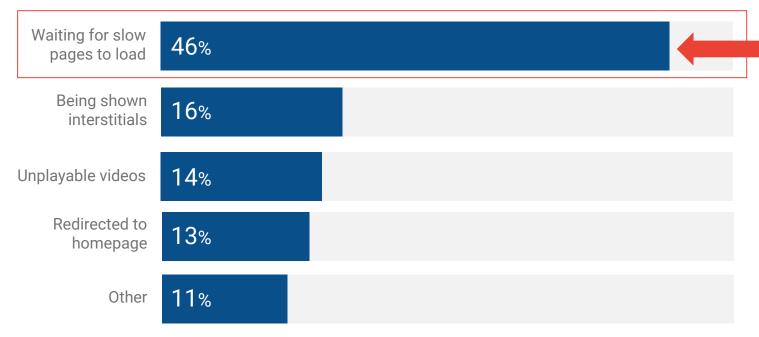

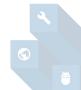

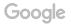

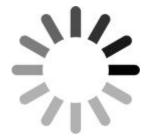

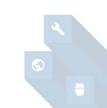

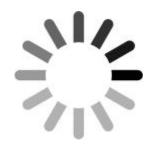

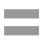

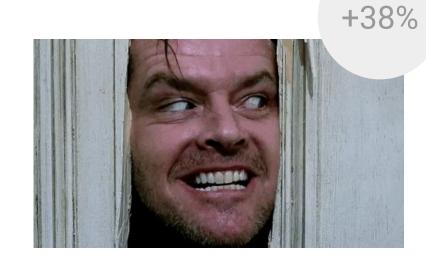

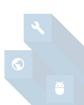

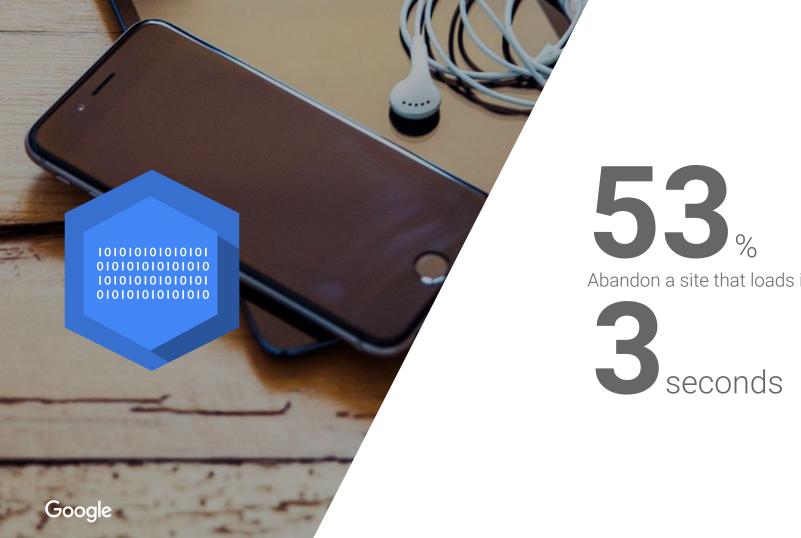

Abandon a site that loads in more than

#### Get fast – get conversions

(The money issue)

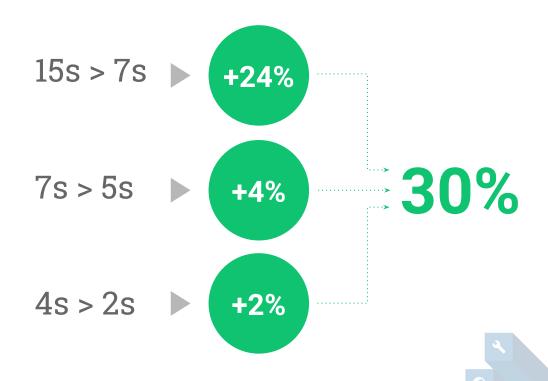

#### 3 seconds!

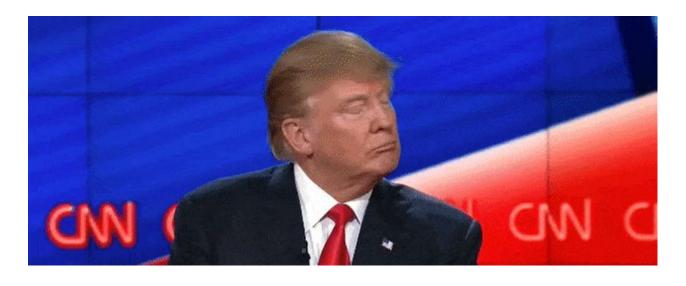

Ha! My site isn't that slow!

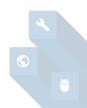

The average web page weight has now reached

**3**<sub>MB</sub>

Best practice:

1 MB

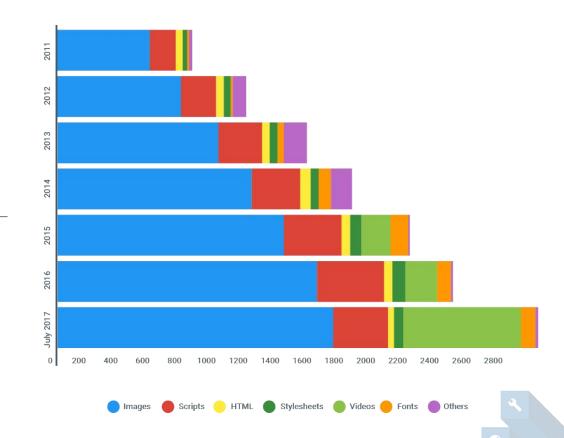

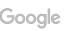

#### In this room: Average site weight ~ 4Mb

What is the average weight of each type of resource?

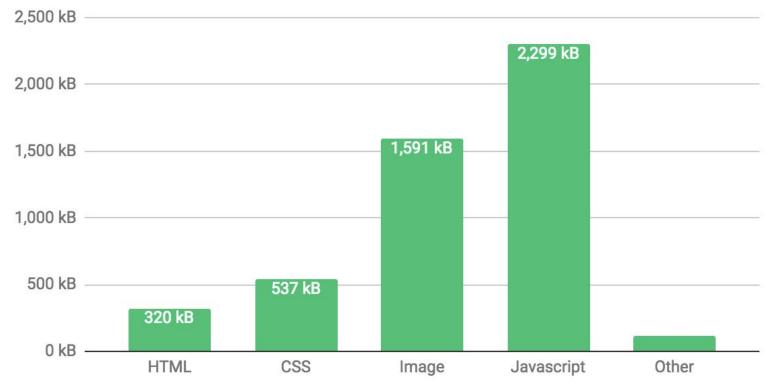

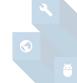

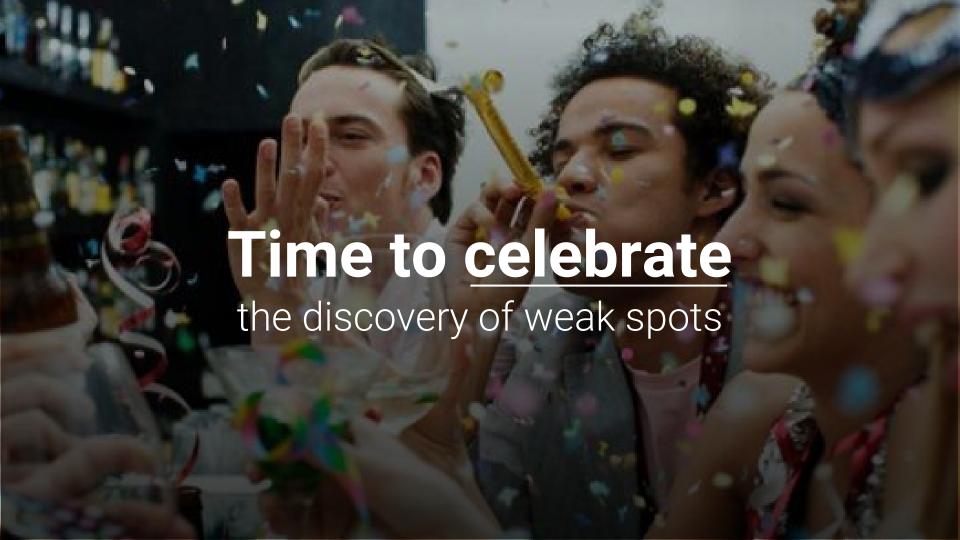

## Today we'll fix problems!

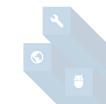

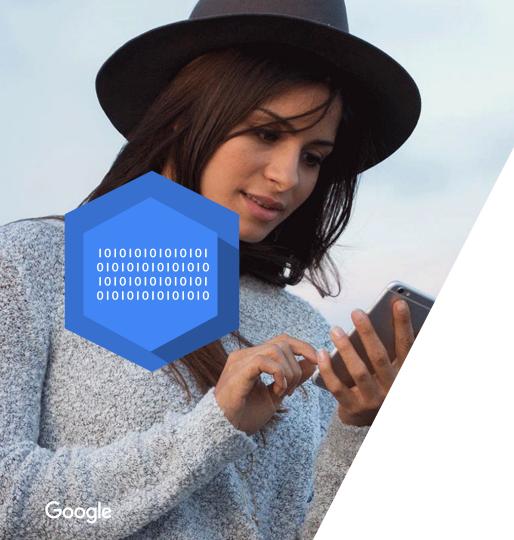

## Why

do we measure on 3G Fast?

70% of cellular network connections globally will occur at 3G or slower speeds through 2020

Central Copenhagen is **not** the world – build for slower networks

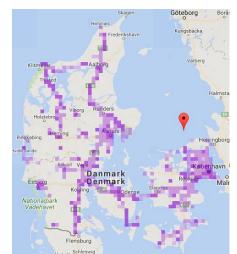

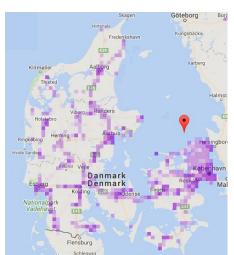

4G coverage in Denmark Source: Sensorly

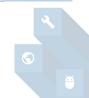

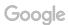

Central Copenhagen is **not** the world – build for slower networks

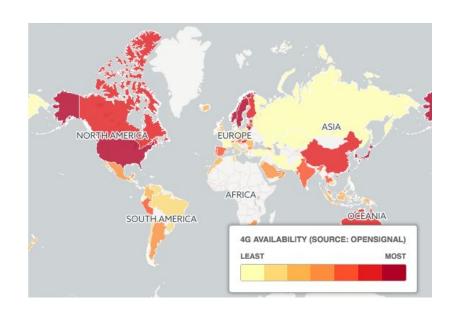

4G coverage in the world (Dec-2016)
(source: OpenSignal)

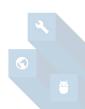

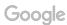

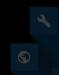

Want to be great? (not only in Copenhagen)

## Be great at speed!

Web

Shopping

News

**Images** 

Videos

More ▼

Search tools

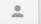

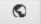

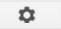

About 63,700,000 results (0.51 seconds)

#### PageSpeed Tools | Google Developers

https://developers.google.com/spee //sagespee at 1=11 x Coogle x Except as otherwise pate (the content at its page to ask disconsider the Creative Common attributed 3.0 weense, and ask samples are licensed under the ...

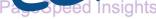

Have comments or questions about PageSpeed Insights ...

#### **Get Started**

Get Started with the PageSpeed Insights API. Contents

More results from google.com »

#### About PageSpeed Insights

The PageSpeed Insights tools help you diagnose speed and ...

#### Measure Speed up

The extent of speed up PageSpeed Service provides ...

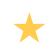

Page speed is a ranking signal for Google's search results

#### Make the Web Faster | Google Developers

https://developers.google.com/speed/?hl=en • Google • May 27, 2015 - Leverage Google's Public DNS to improve security and speed of your ... Except as otherwise noted, the content of this page is licensed under ...

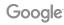

## The speed of your mobile site directly influences ad rank!

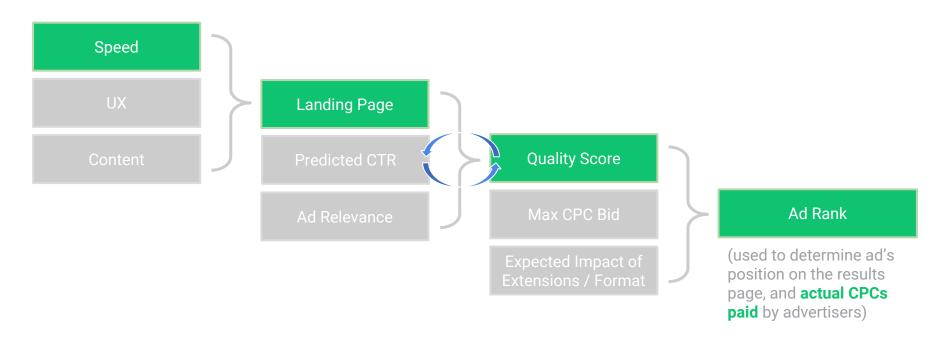

No worries...

### It can be fixed!

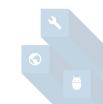

#### The winner in Sweden – TUI

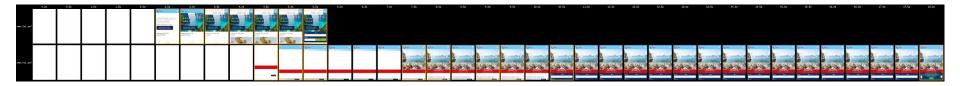

Load time: -55% Speed Index: -60% Start render: -50%

#### More wins! **Speed** = **Business Impact**

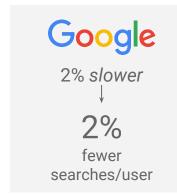

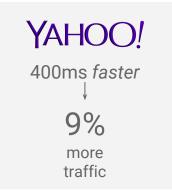

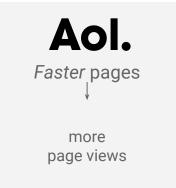

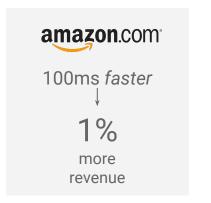

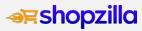

7-12% more revenue

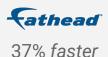

70%

increase in mobile revenue per user

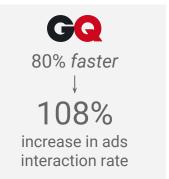

Now it's your turn

# Let's start fixing problems!

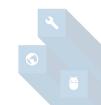

How to get a great Hackathon:

### Ask / Share

googlespeedhackathon.slack.com Channel: #speedupdk

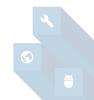

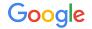

### Measuring performance

What metrics do we use for mobile page speed?

### Which metrics are most important?

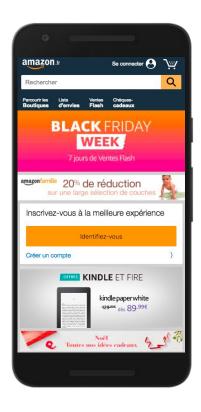

**\( \)** Load Time: **4.033s** 

**()** First Byte: **0.805s** 

Start Render: 2.282s

**10.041s** 

Speed Index: 2309

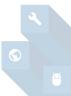

### Which metrics are most important?

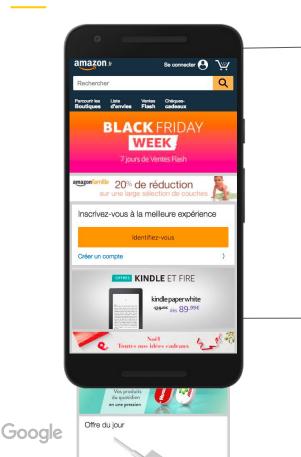

Speed Index: 2309

The **Speed Index** gives us an indication of the perception of speed!

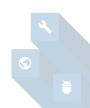

### Speed Index: the perception of speed

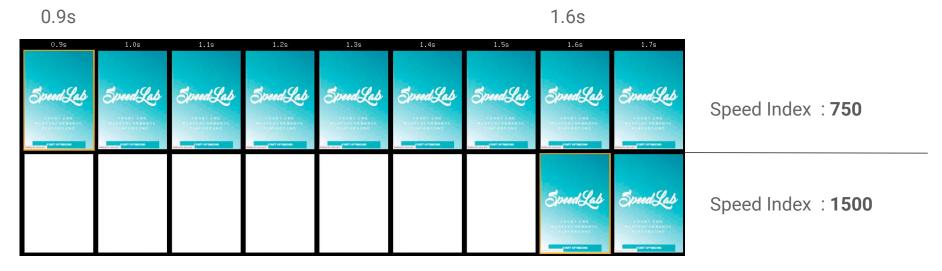

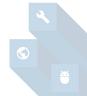

### Measure your speed index at webpagetest.org

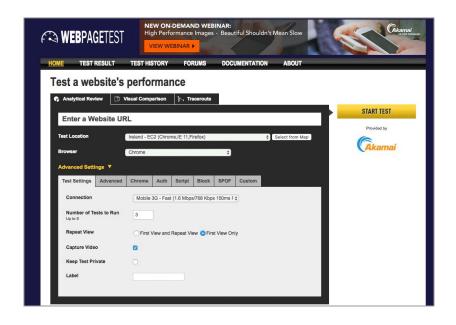

- Connection: 3GFast
- Number of tests: 3
- First View Only
- Chrome (tab):
  Emulate Mobile Browser

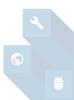

### Measure your speed index at webpagetest.org

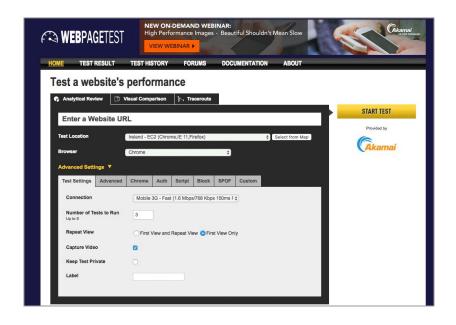

- Connection: 3GFast
- Number of tests: 3
- First View Only
- Chrome (tab):
  Emulate Mobile Browser

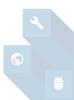

### Which metrics are most important?

### Performance Results (Median Run)

|                    | Load Time | First Byte | Start Render | Speed Index | DOM Elements | Document Complete |          |          | Fully Loaded |          |          |      |
|--------------------|-----------|------------|--------------|-------------|--------------|-------------------|----------|----------|--------------|----------|----------|------|
| ı                  |           |            |              |             |              | Time              | Requests | Bytes In | Time         | Requests | Bytes In | Cost |
| First View (Run 2) | 4.174s    | 0.805s     | 2.386s       | 2413        | 335          | 4.174s            | 30       | 394 KB   | 10.003s      | 96       | 817 KB   | \$\$ |

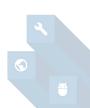

### Tracking automatically / tests

#### WebPageTest API Wrapper for NodeJS

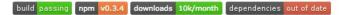

WebPageTest API Wrapper is a NPM package that wraps WebPage line tool.

### **Getting started**

\$ npm install webpagetest -g

https://github.com/marcelduran/webpagetest-api

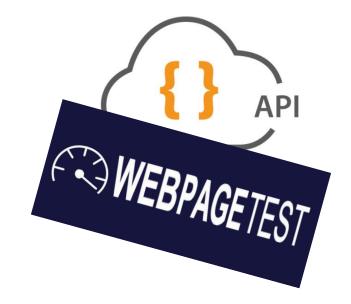

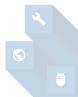

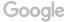

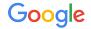

### Optimizing Mobile v.s. Desktop

### **Bandwidth Limitations**

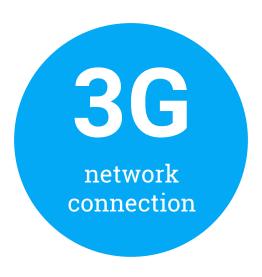

### 600ms to 1s

is consumed by mandatory 3G network overhead which can't be avoided (average 750 Kbps to 1 Mbps)

Source: "The Search Agency, Optimization Strategies for the Mobile Web"

### Why does bandwidth matter?

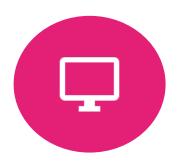

### **Desktop = # of Bytes**

The more you load, the longer it takes

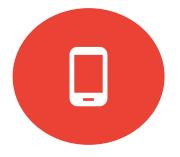

### Mobile = # of Requests

Each request involves increased overhead, slowing down your site!

Source: "Mobile Landing Page Optimization"

### Mobile round trip = **overhead**

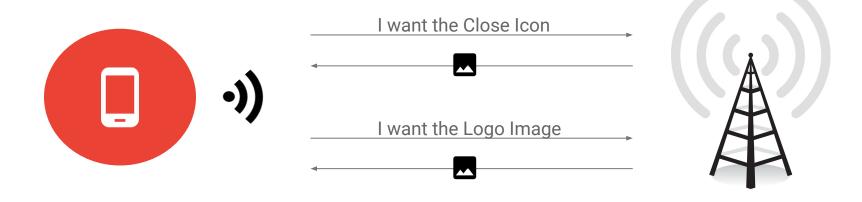

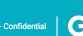

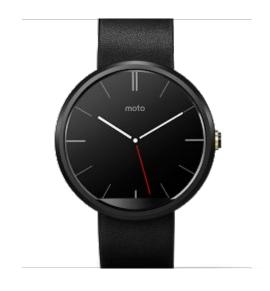

1 second
2 second
sweet spot

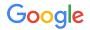

### Images Loading optimization

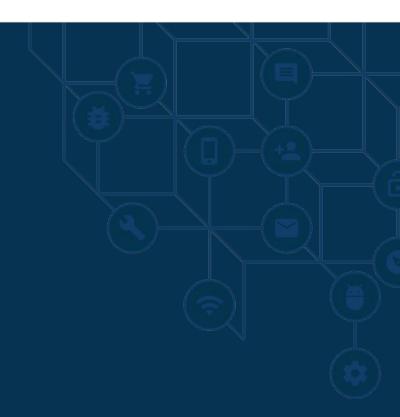

On average the majority of the loading size of web pages is coming from images

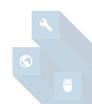

# Most performance issues are related to images on mobile:

```
img {
  display: none;
}
```

```
img {
 max-width: 100%;
}
```

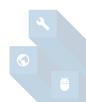

### Download & shrink

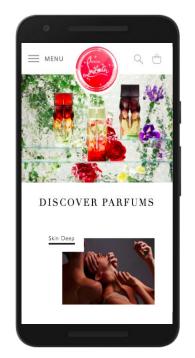

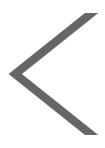

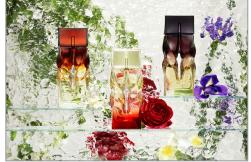

1800 x 1200px

```
img {
  max-width:100%;
}
```

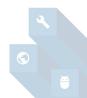

### Download & shrink: srcset

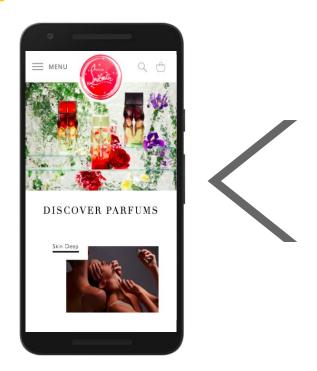

```
<img
src="css/img/1200x800.jpeg"
media="(min-width: 300px) 300w,
(min-width: 400px) 400w,
(min-width: 640px) 640w,
(min-width: 1000px) 1000w"
srcset="
css/img/450x400.jpeg
                      300w,
css/img/450x400.jpeg
                     400w,
css/img/768x400.jpeg
                     640w,
css/img/1200x800.jpeg 1000w"
alt="" class="img-responsive img-center" />
```

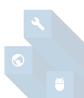

### Download & shrink: background-images

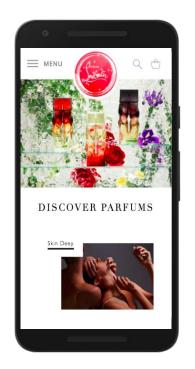

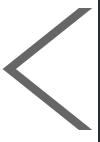

```
@media (min-width: 768px) {
   .myImage { background-image: url(http://placehold.it/992x150); }
}

@media (min-width: 992px) {
   .myImage { background-image: url(http://placehold.it/1200x150); }
}

@media (min-width: 1200px) {
   .myImage { background-image: url(http://placehold.it/2000x150); }
}
```

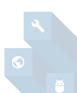

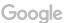

### Download & hide

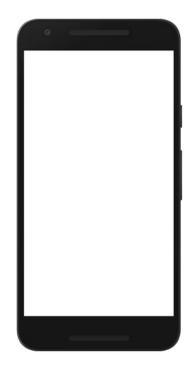

style.css

network tab

```
@media only screen and (max-width: 768px){
   img{
     display: none;
   }
}
```

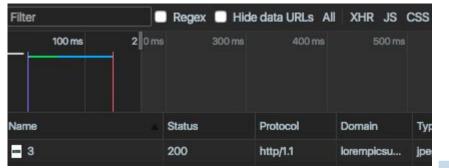

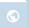

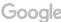

### Download & hide: background-images

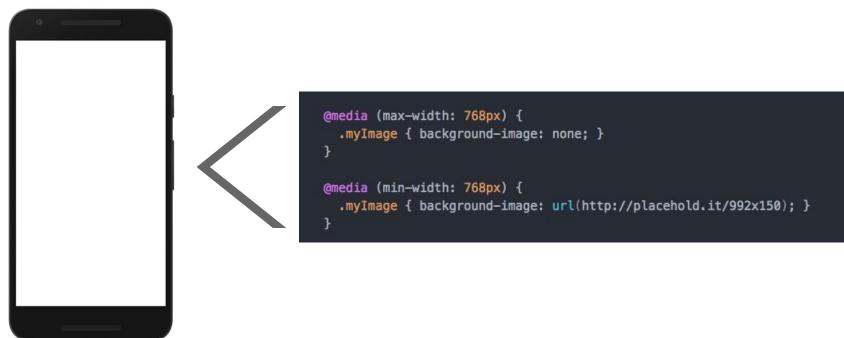

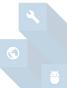

# Give up some of the details Of the images for Increase in performance

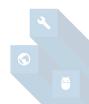

### Compress your images

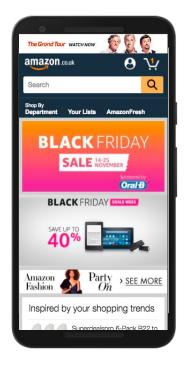

**8.4 KB** 414 x 150

**8.8 KB** 414 x 150

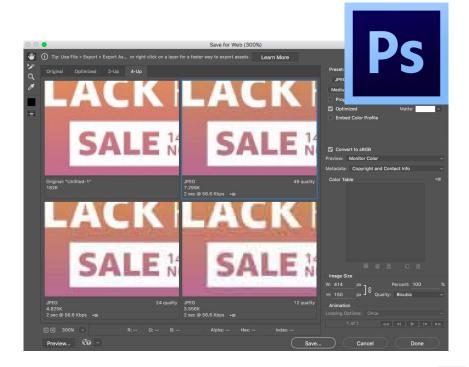

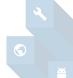

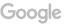

### Compress your images

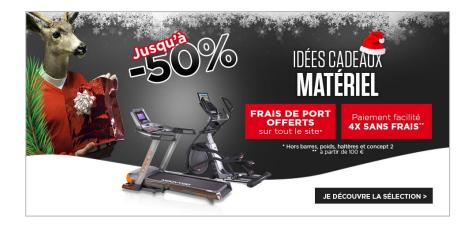

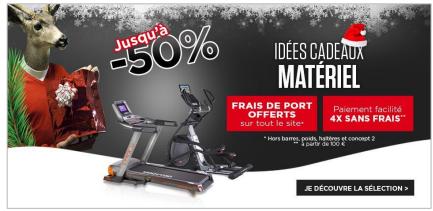

150 KB 86 KB

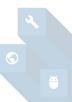

### Load on demand a.k.a: Lazy Loading

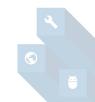

Prevent using max no. of connections due to the loading of many images (at the same time)

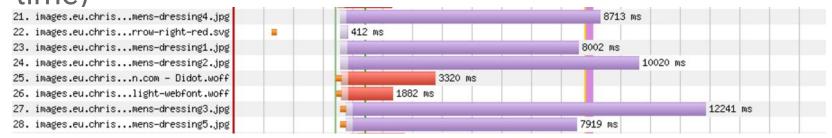

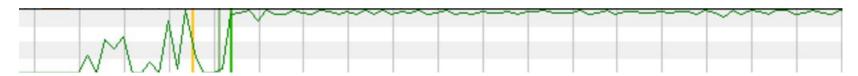

—— Bandwidth In (0 - 1,600 Kbps)

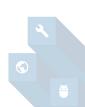

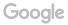

### Lazy loading

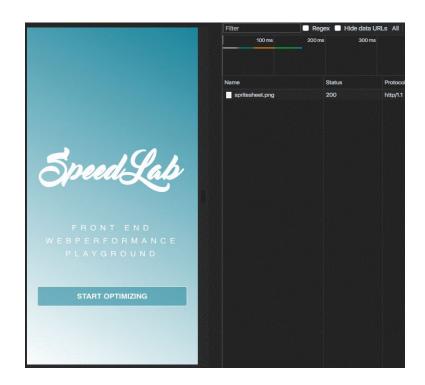

**Lazy loading** allows the loading of the image **before** the user needs it

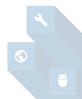

### Lazy loading

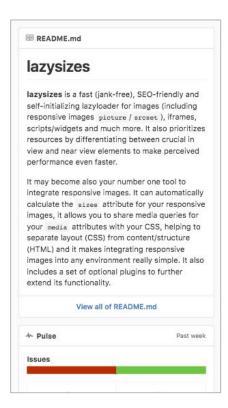

```
<script src="lazysizes.min.js" async=""></script>
<img data-src="image.jpg" class="lazyload" />
```

```
<img
alt=""
data-sizes="auto"
data-srcset="css/img/450x400.jpeg 300w,
css/img/450x400.jpeg 400w,
css/img/768x400.jpeg 640w,
css/img/1200x800.jpeg 1000w"
data-src="css/img/1200x800.jpeg"
class="lazyload" />
```

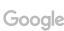

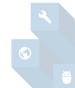

### In this room: Average of 65 resources loaded

How many resources do your websites load?

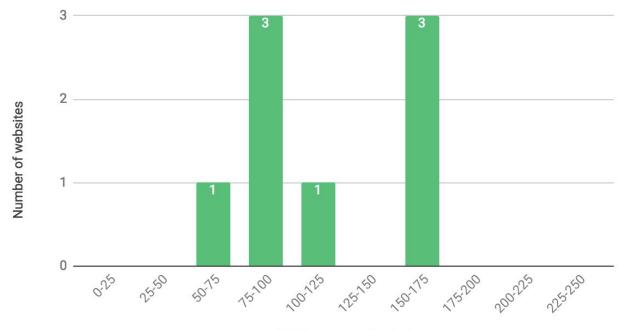

Total resources loaded

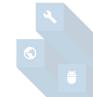

### Let's fix problems!

- Image display: none
- Download & shrink: srcset
- Compress your images
- Lazy loading

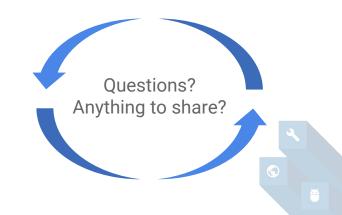

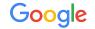

An image slider on mobile will guarantee a bad user experience!

## Who has a slider on their mobile website ?

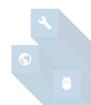

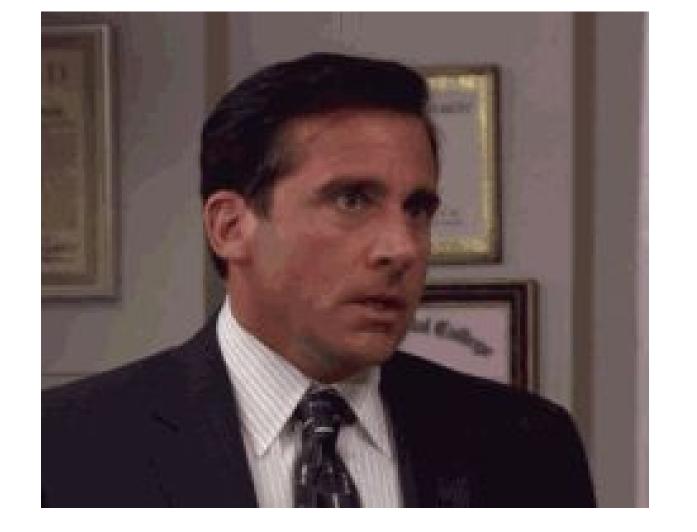

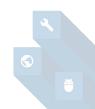

### Why ban sliders on mSites?

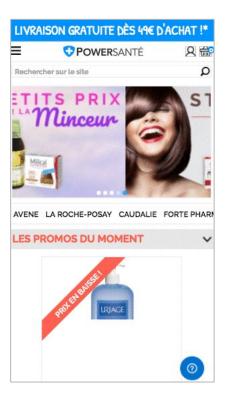

- Poor performance
- The first screen captures the majority of clicks
- Distracts the user by adding movement
- Moves when you read
- Looks like a public transport ad
- Needs multiple images and is to run

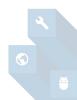

### Why ban sliders on mSites?

4s

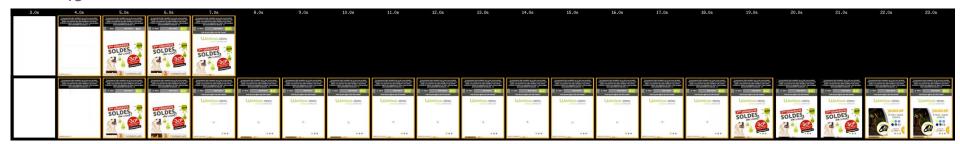

3.5s 6.5s

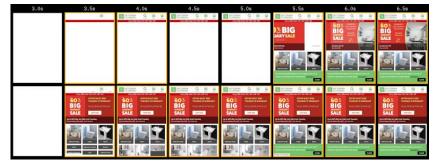

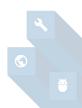

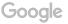

### Why ban sliders on mSites?

### ND.edu Feature Click-Through Rate

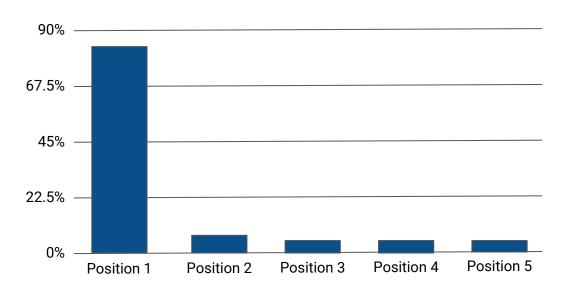

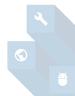

### Why ban sliders on mSites?

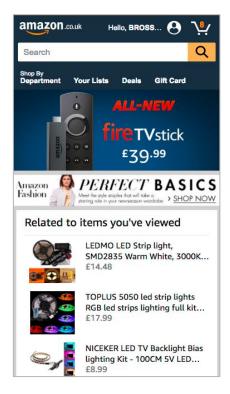

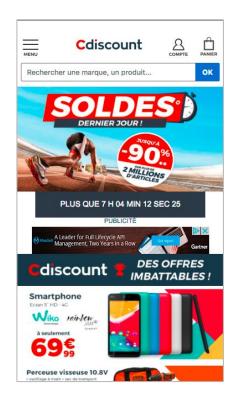

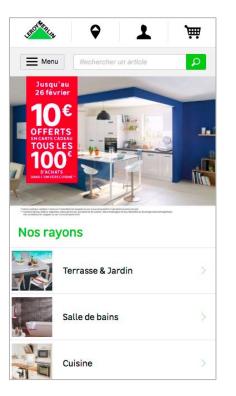

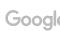

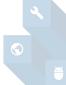

### Why ban sliders on mSites?

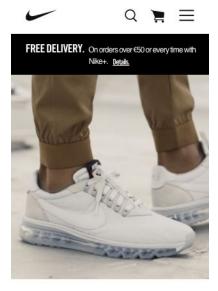

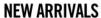

New styles in stock, and ready to rock.

SHOP NOW

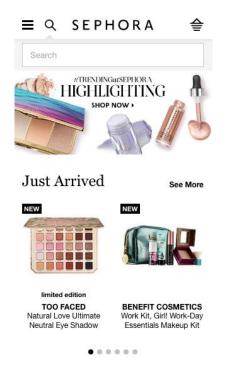

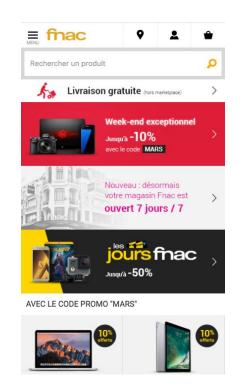

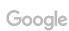

## **MUSIC MUSIC SWATCH** The Watch is here Free, three-month trial now Free, three-month trial now

Live Demo

Original Site

Forked Copy

Optimized Site

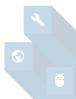

## Let's fix problems!

Do you have an image slider?

How would your page speed change if you removed it?

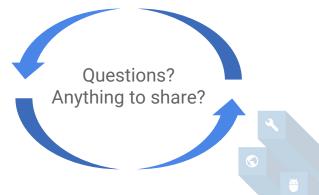

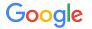

When optimizing the critical path the main idea is to prioritize the loading of the contents above the fold

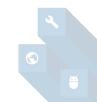

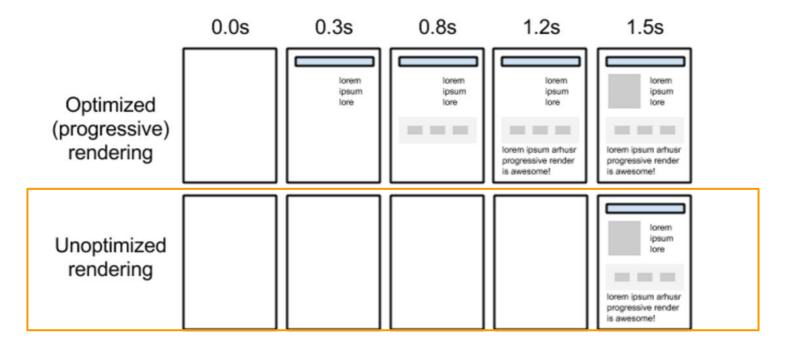

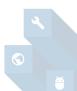

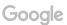

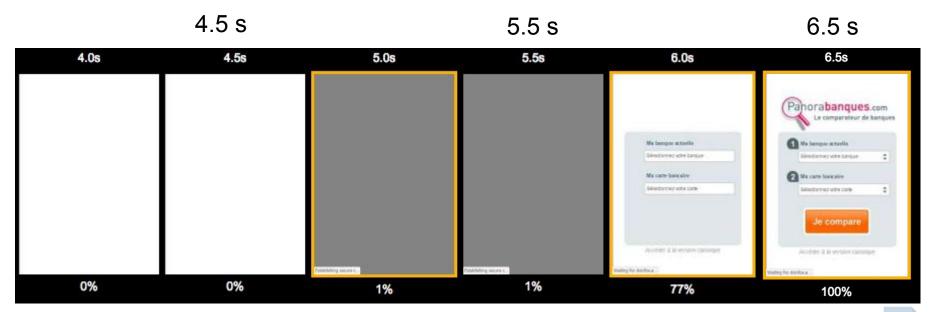

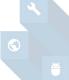

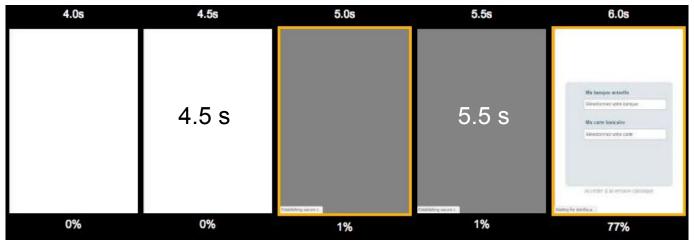

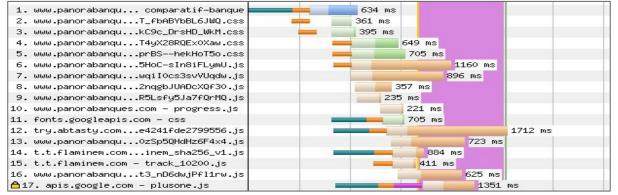

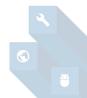

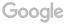

### The rendering process

#### index.html

Construction DOM (parsing HTML)

CSS

**JavaScript** 

CSSOM + DOM = render Tree

### CSS is render blocking

```
p{color: red;}
p{color: green;}
```

Hello Amsterdam Hackathon 2017

Construction DOM (parsing HTML)

CSS

**JavaScript** 

CSSOM + DOM = render Tree

### CSS is render blocking

#### app.css

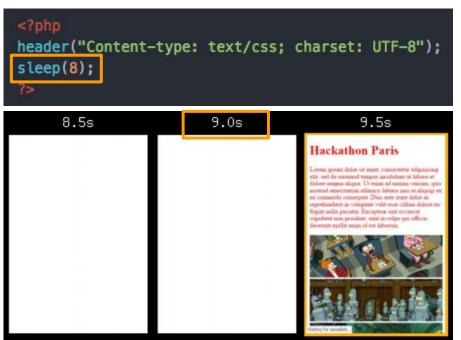

Construction DOM (parsing HTML)

CSS

JavaScript

CSSOM + DOM = render Tree

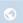

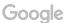

### JS blocks the parser

```
Hello Paris
<script>
    var e = document.getElementsByTagName("p")[0];
    e.style.color = "red";
    </script>

Hackathon 2016
```

Construction DOM (parsing HTML)

CSS

**JavaScript** 

CSSOM + DOM = render Tree

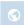

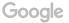

### JS blocks the parser

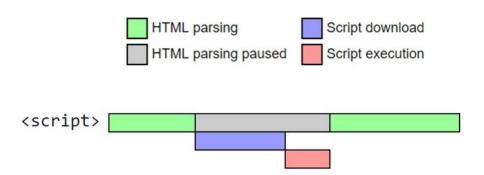

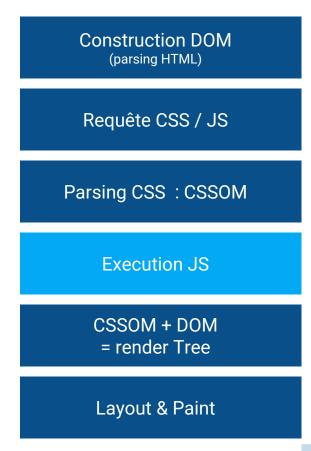

### JS blocks the parser: Header Demo

index.html app.js <html> <?php header('Content-type: text/javascript'); ?> <head> <?php sleep(8);?</pre> <script src="app.js.php"></script> </head> function hello(){ <body> console.log('Hello World !'); ... </body> 8.0s 8.5s 9.0s 9.5s10.0s 10.5s Hackathon Paris **Hackathon Paris Hackathon Paris** orem invent dolor of most, consectent administrate overs given dolor of most, consectetor administrate orem groups dolor of must, consectetor administrate in, sed do ensumed tempor incidulant at labore et elin, sed do ensumed tempor incididant ut labore et in, sed do ensumed tempor incididant at labore et lose magna alique. Ut enim ad minim ventors, quaologe magna alugas. Ut exam ad minim ventura, spay slove marma aliesta. Ut enim ad minim venomi state etrad exercitation ullamos laboris qui ut aliquip ex estrad exercitacion allamos laboris qui ut aliquip ex estrad exercitacion allamos laboris qui ut aliquip exommodo consegue. Dan este urare delor in conazodo consegust. Dan sute urare dolor in a commodo conseguat. Dan este urare delos inelsendent in volupture velit esse cillum delore enrehendent in volupture velit esse cillum dolore en rehendent in volupture velit esse cillum dolore en gar units paratur Excepteur sant occuerat gist intils paratur Exceptess sint occaecut gist stalls parattar Excepteur sist occaecut pulater any provident, sept in culps que official pulater and proidest, such in culps que officiapulater any proidest, sent in culps que officia manufacture to some villour turner count mollit some of our laborate manadal too be some villour turns orem (pvani dolor sal amet, consecterar adigisacing it, and do ensused tempor sacidahast at labore et dose magna aliqua. Ut eram ad manara vennara, quastrad exercitation alliance laboris assi ut aliquip ex amorto consequer. Duo nere array dolor as ehendent in volugitete velit eine cillian dolore en gue nulls parieter Excepteur suit occaecut polistet una proident, sant in ralge que officia securi mollir arora al est inborrara

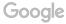

Header

### JS blocks the parser: Footer Demo

index.html

</body>
 <script src="app.js.php"></script>
 </html>

```
<?php header('Content-type: text/javascript'); ?>
<?php sleep(8); ?>
function hello(){
  console.log('Hello World !');
}
```

app.js

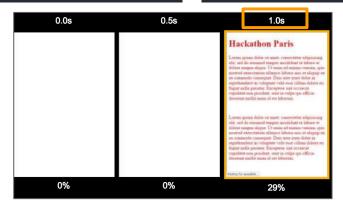

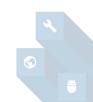

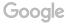

# How to **optimise** the loading of my **JavaScript ?!**

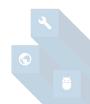

### Consider Fixing:

Eliminate render-blocking JavaScript and CSS in above-the-fold content

Your page has 1 blocking script resources. This causes a delay in rendering your page.

None of the above-the-fold content on your page could be rendered without waiting for the following resources to load. Try to defer or asynchronously load blocking resources, or inline the critical portions of those resources directly in the HTML.

Remove render-blocking JavaScript:

http://brianjackson.io/wp-content/keycdn-cs-01/jquery.min.js

▲ Hide details

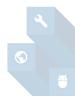

### Optimize the loading of JS

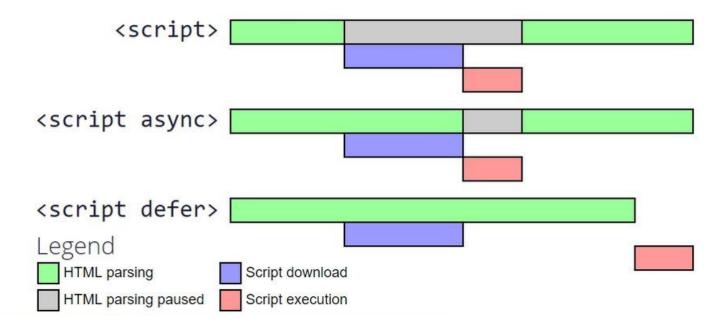

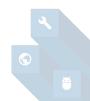

## Optimize the loading of JS

Put your JavaScript in the footer!

Utilize defer and async

**Defer:** if the execution order of the script is important

**Async:** if the script is independent

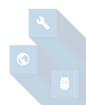

Why **optimise** the loading of my **CSS** ?!

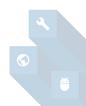

### I Should Fix:

Eliminate render-blocking JavaScript and CSS in above-the-fold content

Your page has 2 blocking CSS resources. This causes a delay in rendering your page.

None of the above-the-fold content on your page could be rendered without waiting for the following resources to load. Try to defer or asynchronously load blocking resources, or inline the critical portions of those resources directly in the HTML.

Optimize CSS Delivery of the following:

http://speedlab.antoinebrossault.com/css/app.css

http://speedlab.antoinebrossault.com/css/sprite.css

▲ Hide details

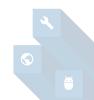

### Optimize the loading of CSS

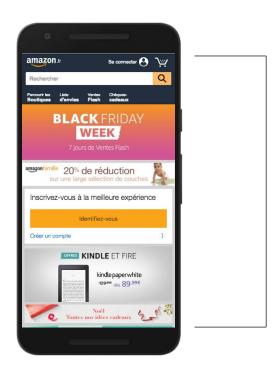

<style> Inline critical CSS </style>

<script> Load the rest of the css </script>

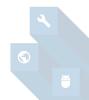

### Extracting critical CSS

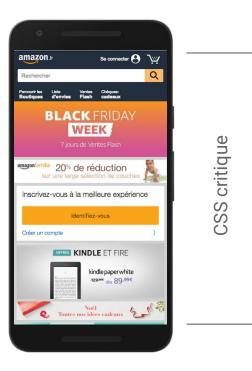

critical.generate({
 src: "http://amazon.fr",
 dest: 'critical.css',
 width: 412,
 height: 732
});

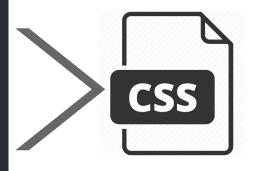

extraction (node.js)

var critical = require('critical');

https://github.com/addyosmani/critical

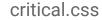

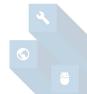

Sony MDR1000XB.CE7 Casque sans fil Bluetooth à réduction de bruit Hi-...

**SSS NON critique** 

### Loading non-critical CSS

```
<script>loadCSS( "css/app.css" );</script>
<script>loadCSS( "css/sprite.css" );</script>
```

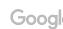

### Loading non-critical CSS & async

|                       |              | 0.0s | 0.1s | 0.2s | 0.3s | 0.4s | 0.5s | 0.6s | 0.7s | 0.8s | 0.9s                                                                                                    | 1.0s       | 1.15                                    | 1.2s                                                                                                    | 1.35              | 1.4s                                     | 1.5s          | 1.6s       | 1.7s                | 1.8s                                                                                                    | 1.95       | 2.0s                |
|-----------------------|--------------|------|------|------|------|------|------|------|------|------|----------------------------------------------------------------------------------------------------|------------|-----------------------------------------|----------------------------------------------------------------------------------------------------|-------------------|------------------------------------------|---------------|------------|---------------------|----------------------------------------------------------------------------------------------------|------------|---------------------|
|                       |              |      |      |      |      |      |      |      |      |      |                                                                                                    |            |                                         |                                                                                                    |                   |                                          |               |            |                     |                                                                                                    |            |                     |
| www.antoinebros       |              |      |      |      |      |      |      |      |      |      |                                                                                                    |            |                                         |                                                                                                    |                   |                                          |               |            |                     |                                                                                                    |            |                     |
|                       | sault.com/pr |      |      |      |      |      |      |      |      |      | 5peed Lab                                                                                                    | Speed Lab  | 5peed Lab                               | 5peedLab                                                                                                    | 5peed Lab         | 5peed Lab                                | 5peedLab      | 5peed Lab  | 5peed Lab           | 5peed Lab                                                                                                    | 5peedLab   | 5peedLab            |
|                       |              |      |      |      |      |      |      |      |      |      | ***************************************                                                                                                    |            | *************************************** | MANAGEMENT AND A STREET                                                                                                    | 10001240          | ************                             | PERPENDAMANCE |            | ******              | REPUBLICANA                                                                                                    |            |                     |
|                       |              |      |      |      |      |      |      |      |      |      | A STATE OF THE STATE OF THE STA | THE PARTY. | -                                       | AND ADMINISTRATION AND ADMINISTRATION ADMINISTRATION AND ADMINISTRATION AND ADMINISTRATION AND ADMINISTRATION AND ADMINISTRATION AND ADMINISTRATION AND ADMINISTRATIO | 100 100 100       | - CO C C C C C C C C C C C C C C C C C C | 200 2000      |            | and other states    | 100 00000                                                                                                    | and others |                     |
|                       |              |      |      |      |      |      |      |      |      |      | Section and an artist and an artist and an artist and artist and artist artist and artist and artist artist and artist artist and artist artist and artist artist and artist artist artis | and any    | Managari ann an                         | want to secure. Because of                                                                                                    | being for mought. | Addition on all Editions                 | and present   |            |                     | The same of the same of the sa | Mary may   | Mality (in security |
| www.antoinebrossault. |              |      |      |      |      |      |      |      |      |      |                                                                                                    |            |                                         |                                                                                                    |                   |                                          |               |            |                     |                                                                                                    |            |                     |
|                       |              |      |      |      |      |      |      |      |      |      |                                                                                                    |            |                                         |                                                                                                    |                   |                                          |               | Speed Lab  | Speed Lat           | Speed Lat                                                                                                    |            |                     |
|                       | sault.com/pr |      |      |      |      |      |      |      |      |      |                                                                                                    |            | 10                                      |                                                                                                    |                   |                                          |               | 3          | 9                   |                                                                                                    |            |                     |
|                       |              |      |      |      |      |      |      |      |      |      |                                                                                                    |            |                                         |                                                                                                    |                   |                                          |               | 7241450141 | PERFERENCE          | MEDITAL STRAIG                                                                                                    |            |                     |
|                       |              |      |      |      |      |      |      |      |      |      |                                                                                                    |            |                                         |                                                                                                    |                   |                                          |               | -          | THE PERSON NAMED IN | part or recine                                                                                                    |            |                     |

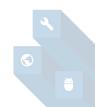

### Loading non-critical CSS & async

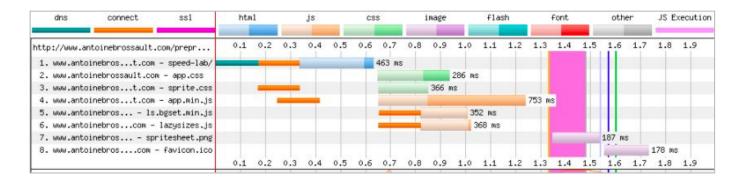

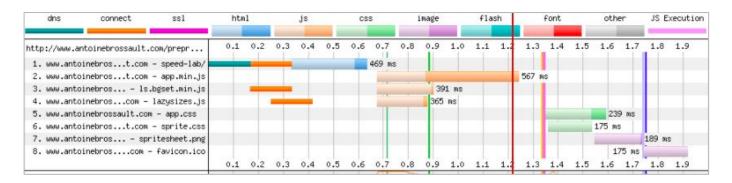

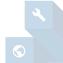

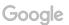

## Let's fix problems!

- Prioritize ATF content
- Optimize JavaScript
- Optimize CSS

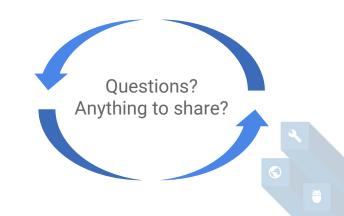

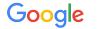

Hack away!

isAudienceReady

- ? hack on your chosen page()
- : questions();

## Hacking

• 10:30 Enter your url, measure your page in goo.gl/RFE2XG

• 10:45 Start hacking

• 12:00 Lunch time!

• 15:00 Deploy your page, measure new metrics

• 15:30 Ending keynote - highlights - awards

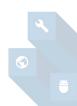

## Prizes

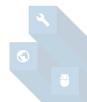

### Summary

- Start measuring mSpeed, consider using Speed Index as a KPI
- Start optimizing images
  - 1. Compress
  - 2. Lazy load
  - 3. Don't use sliders. EVER.
- Optimizing the critical render path
  - 1. Prioritize ATF content
  - 2. Optimize JavaScript
  - 3. Optimize CSS

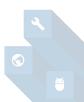

### mSite Speed Resources for Developers

Access a PDF version by typing the following short link into your browser:

# goo.gl/JAUPK1

I ink is case sensitive

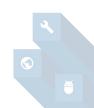

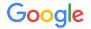

console.log("Thanks");

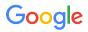

## **RESULTS**

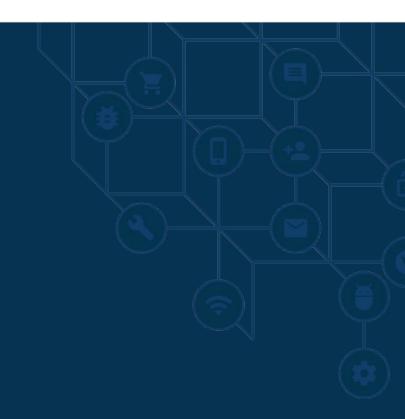

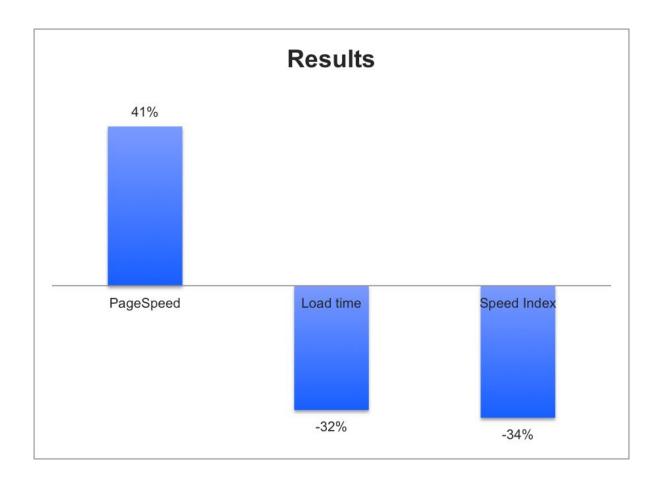

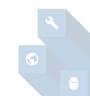

How to get a great Hackathon:

# Ask / Share

googlespeedhackathon.slack.com Channel: #speedupdk

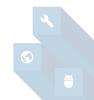

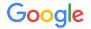

# Moving forward...

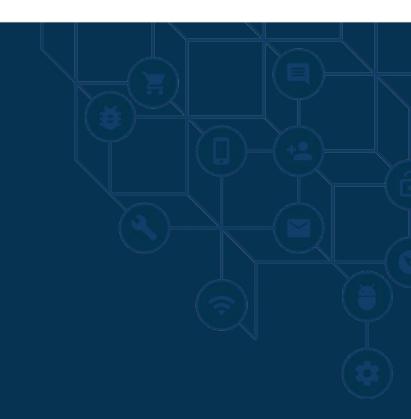

# **Rock Stars**

### Within the art of web performance

Ilya Grigorik @igrigorik Web performance at Google

Tammy Everts @tameverts CXO Speed Curve

Patrick Meenan @patmeenan Created WebPageTest Rick Viscomi @rick\_viscomi DevRel at Google

Andy Davies

@AndyDavies

Web performance at NCC Group

Cheney Tsai @cheneytsai Mobile web at Google Thomas Steiner @tomayac Mobile web at Google

Lara Hogan @lara\_hogan VP Engineer at Kickstarter

Tim Kadlec @tkadlec Developer Advocate at snyk.io

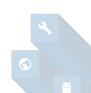

# How do we fix the whole site?

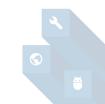

How can non-developers work with speed?

# Let's create a process!

### How to get great at speed

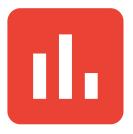

#### 1. To your analytics

Start making speed a part of your KPIs

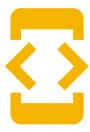

#### 2. To your developers

Get the knowledge you need, and give them resources to finish the project

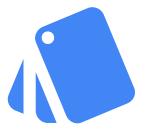

#### 3. To your creative team

Introduce a performance budget.
This will connect developers and creatives

# 1. Show this to your analytics: Start making speed a part of your KPIs

- Go to WebPageTest.org
- Enter your url with the settings to the right
- Set up a dashboard where you see mobile conversion rate and the correlation with load time

- Connection: 3GFast
- Number of tests: 3
- First View Only
- Chrome (tab):

**Emulate Mobile Browser** 

### 1. Set targets for speed

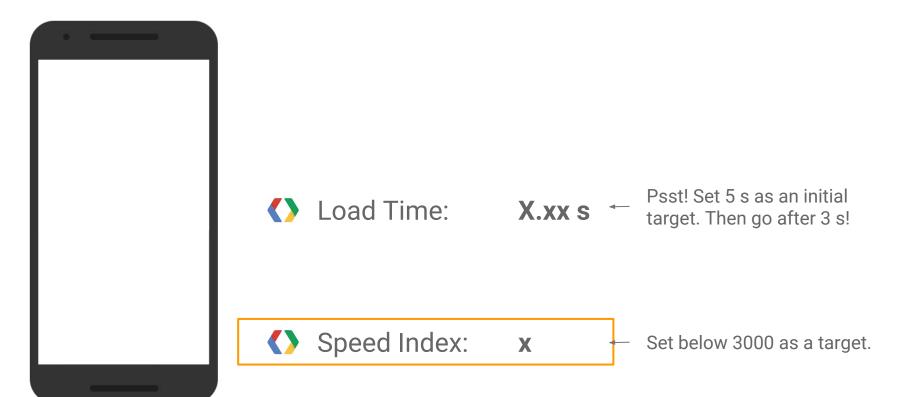

### How to get great on speed

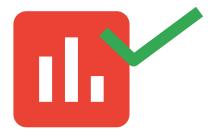

#### 1. To your analytics

Start making speed a part of your KPIs

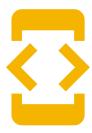

#### 2. To your developers

Get the knowledge you need, and give them resources to finish the project

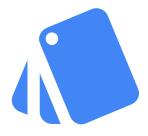

#### 3. To your creative team

Introduce a performance budget.
This will connect developers and creatives

# 2. To your developers:

- Now and again, Google host Speed Hackathons.
   Make sure your developers are there!
- Make sure your developers have the resources to fix the whole site.
- Want to fix the problems now with external help?
  Get experts to analyze and/or implement the
  advice. We recommend our hero partner Netlight,
  that you can read more about <a href="here">here</a>. Contact</a>
  <a href="millimmy.peterson@netlight.com">jimmy.peterson@netlight.com</a> to find out more.

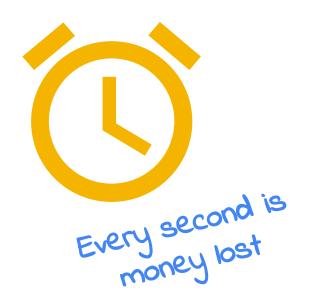

### How to get great on speed

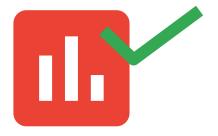

#### 1. To your analytics

Start making speed a part of your KPIs

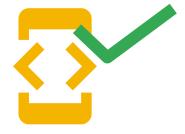

#### 2. To your developers

Get the knowledge you need, and give them resources to finish the project

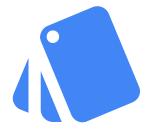

#### 3. To your creative team

Introduce a performance budget.
This will connect developers and creatives

# 3. To your creative team: Introduce a performance budget

Concrete and easy to start with

- 1. Page weight < 1 Mb
- 2. Start render < 0,5 s
- 3. Load time < 5 s
- 4. Speed Index < 3000

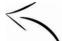

Advanced teams - soon you'll be here!

# 3. If the target is <1Mb in page weight, you can should not create heavier pages

#### Page weight budget: < 1 Mb

Images: 1.035 Mb

JS: 0.337 Mb

Font: 0.068 Mb

HTML: 0.020 Mb

CSS: 0.014 Mb

= 1.496 Mb

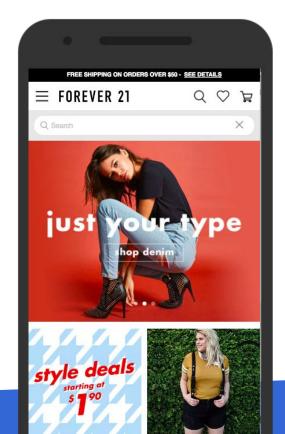

### How to get great on speed

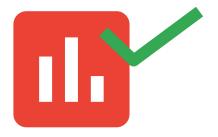

#### 1. To your analytics

Start making speed a part of your KPIs

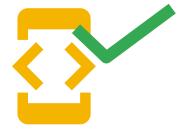

#### 2. To your developers

Get the knowledge you need, and give them resources to finish the project

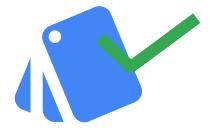

#### 3. To your creative team

Introduce a performance budget.
This will connect developers and creatives

# Encourage this way of working

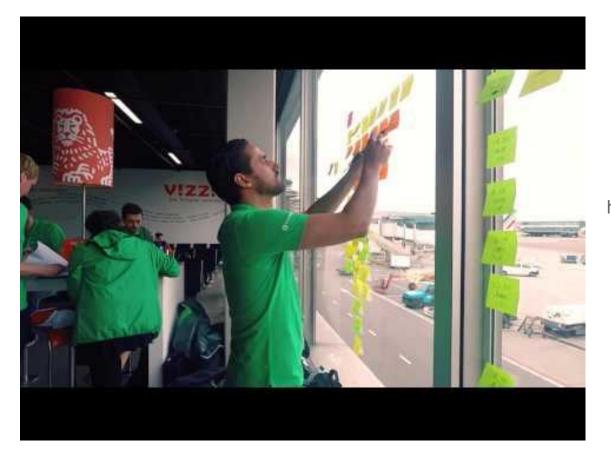

https://youtu.be/tXn0\_tZAI1o

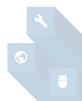

### Get mWeb certified

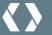

### **Google** Developers Blog

Introducing the Mobile Sites certification, for web developers Monday, April 3, 2017

Posted by Chris Hohorst, Head of Mobile Sites Transformation

Mobile now accounts for over half of all web traffic<sup>1</sup>, making performance on small screens more important than ever.

Despite this increase, a recent study by Google found that the average time it takes to load a mobile landing page is 22 seconds. When you consider that 53% of mobile site visitors will leave a site if it takes more than three seconds to load, it's clear why conversion rates are consistently lower on mobile than desktop.

https://developers.googleblog.com/2017/04 /introducing-mobile-sites-certification.html

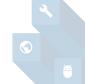

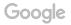

# You are heroes!

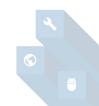

# THANK YOU

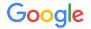

# INSIGHTS ON THE WALL

# The speed of your mobile site directly influences ad rank!

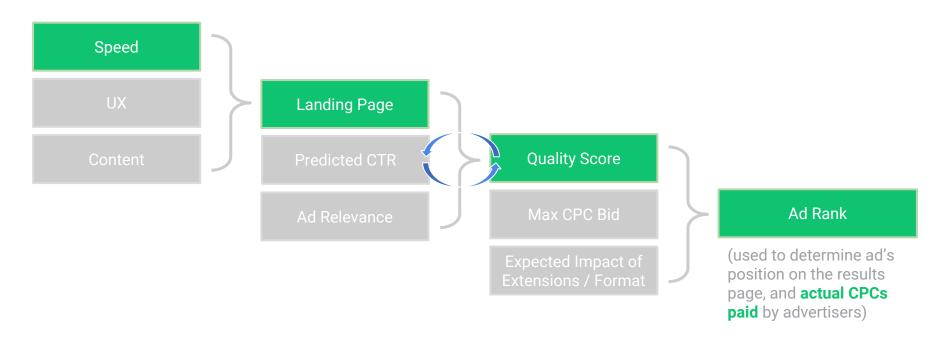

# More wins! **Speed** = **Business Impact**

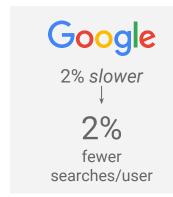

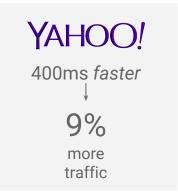

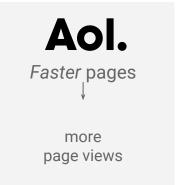

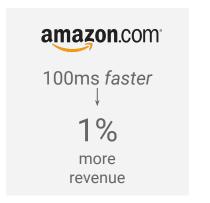

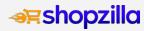

5s faster
↓
25%
more pageviews,

7-12% more revenue

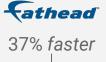

70% increase in mobile

revenue per user

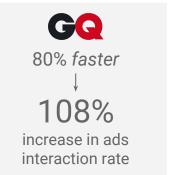

## **Case Study:**

Mobile pages that load 1s faster see up to 27% increase in CvR

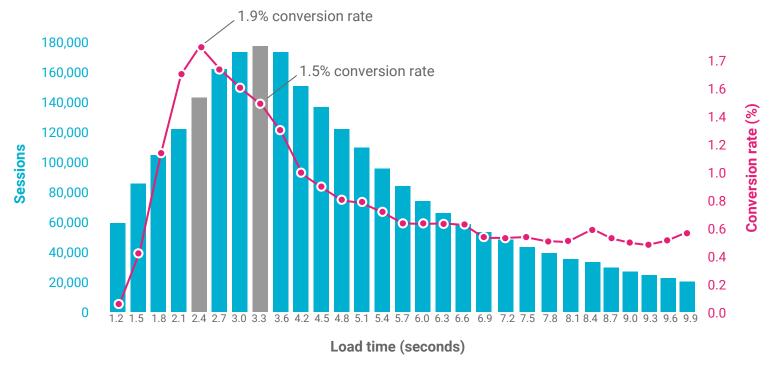

Source: SOASTA Case study (September 1st, 2015)

Proprietary + Confidential

# "What do you dislike the most when browsing the web on your mobile device?"

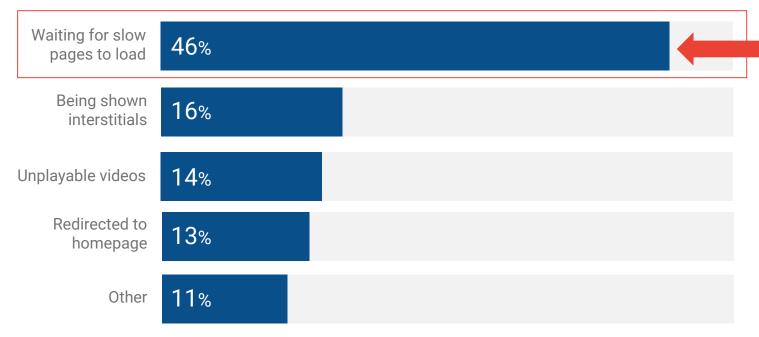

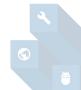

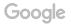

# How customers feel and react to speed

| Seconds        | General sentiment                      |
|----------------|----------------------------------------|
| 1 to <b>2s</b> | Feeling good, let's continue           |
| 3 to 6s        | Ok, this is slow, but <b>tolerable</b> |
| 7 to 10s       | <b>Ugh</b> , this better be worth it   |
| 10s+           | Wow, <b>finally</b>                    |

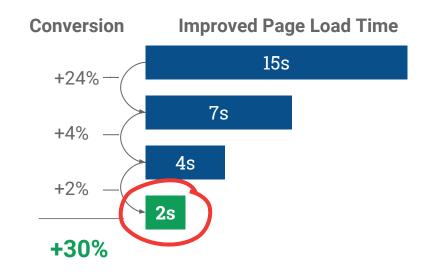

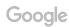

On average the majority of the loading size of web pages is coming from images

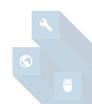

In 2020, 70% of cellular network connections globally will occur at 3G and slower speeds

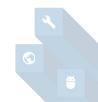

Pages from the automotive, retail, and technology sectors, on average, take the longest to load. And they also have some of the most bloated pages on the web.

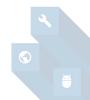

If page load time goes from one second to seven seconds, the probability of a mobile site visitor bouncing increases 113%.

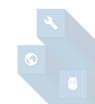

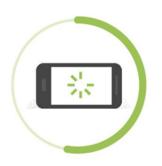

# Fifty-three percent of people

will leave a page if it takes longer than 3 seconds to load.

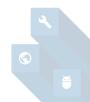

Simply compressing images and text can be a game changer—30% of pages could save more than 250KB that way.

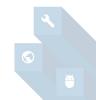

from "Why Mobile Page Speed Is a Visual Designer's Problem"

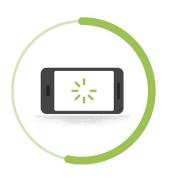

# Fifty-three percent of people

will leave a page if it takes longer than 3 seconds to load.

SOURCE: Google Data, Global, n=3,700 aggregated, anonymized Google Analytics data from a sample of mWeb sites opted into sharing benchmark data, Mar. 2016.

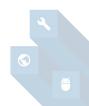

#### Fewer images per page creates more conversions

#### Converted

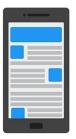

19 images per page on average

#### Unconverted

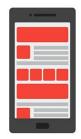

31 images per page on average

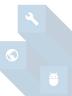

#### A faster full site load time leads to a lower bounce rate

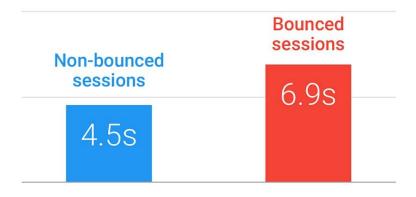

Average load time for all elements on the page

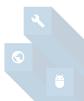

### Top mobile site factors that increased bounce rate

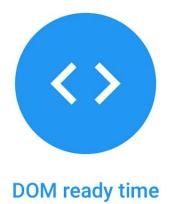

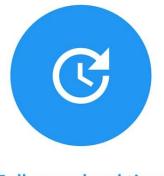

Full page load time

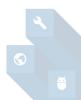

79% of shoppers who are dissatisfied with site performance say they're less likely to purchase from the same site again

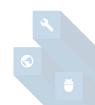

# **Reduce number of requests**

Requests = Number of resources the browser needs to request from the server.

Fewer requests = faster load time. Goal: <80 requests.ce Number of Requests

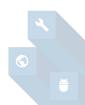

# **Compress resources with GZIP**

GZIP can reduce the size of a text-based resource (like CSS or JS) by as much as 70-80%. The server sends a compressed file, and the browser uncompresses it. All modern browsers support GZIP compression; it simply needs to be enabled on the server.

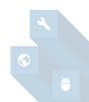

### Users associate mobile load time with stressful situations

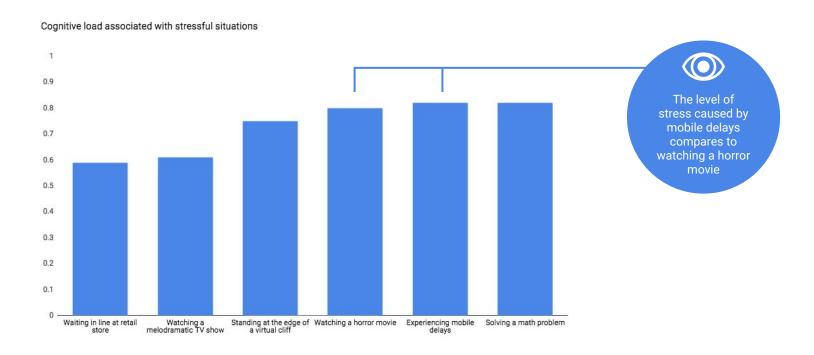

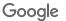

### Online Resources

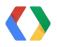

**Chrome DevTools** 

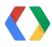

Chrome: Optimizing Performance

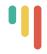

**W3C Mobile Checker** 

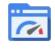

PageSpeed Insights

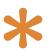

**CSS-Tricks** 

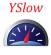

**YSlow** 

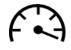

**WebPagetest** 

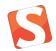

**Smashing Magazine** 

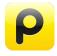

**Pingdom** 

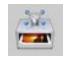

**ImageOptim** 

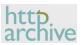

http archive (Performance Stats)

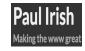

SFGate.com Sample Audit w/Paul Irish

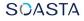

The Performance Beacon (Blog)

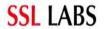

**SSL Server Test** 

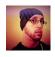

<u>Paul Lewis mWeb</u> <u>Performance Auditing</u>

## Mobile is a crucial access point for people coming online

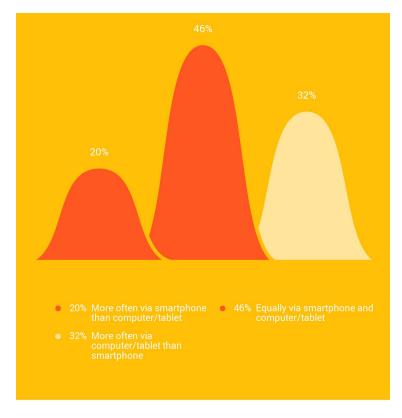

Consumer Barometer Survey, 2014/2015 - Netherlands.

### Netherlands has more screens than ever

#### Number of connected devices per person

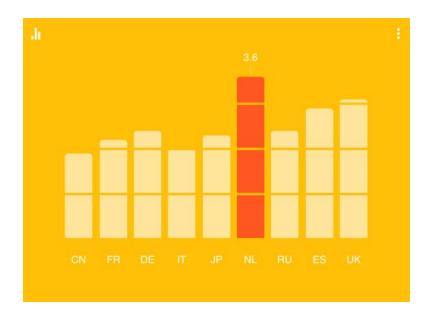

### Search behaviour has evolved

16%

of monthly search queries are new

10

more Google searches take place on mobile devices than on computers in 10 countries

90%

of users search across multiple screens

#### **CONSUMERS**

With device proliferation, the path to purchase has changed

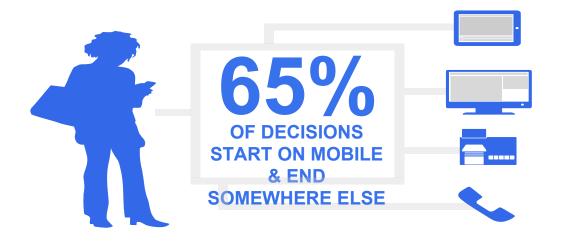

# Platform preferences for shopping activities

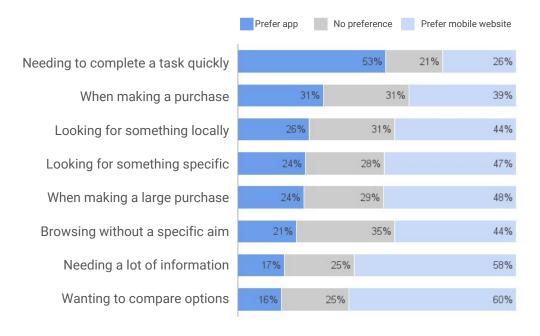

- Mobile websites are preferred for most shopping activities except when speed is needed.
- There is an especially strong lean for mobile websites when it comes to broad information gathering situations such as browsing without a specific aim or wanting to compare options.
- Containing more information makes mobile websites the preferred platform for large purchases (see slide 13).

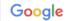

# Why aren't travelers booking on mobile?

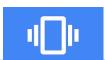

54% and 69%

of leisure travelers

of business travelers

say that mobile limitations or mobile usability are their main reasons for booking on another device

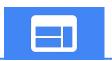

of mobile travelers would switch to another site or app if yours doesn't satisfy their needs.

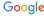

# 150x per day

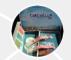

At work, book Coachella tickets 11:36am

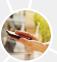

At lunch, play Scrabble while waiting in line 1:33pm

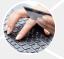

Buy new tote to take to Coachella 11:15am

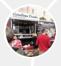

Use maps to get directions to Creole food truck 1:13pm

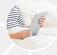

Wake up and read news online 6:50am

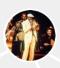

On the bus, read articles about Coachella 8:42am

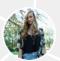

Browse festival styles on YouTube 7:15pm

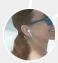

At bus stop, listen to new music playlist 8:30am

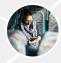

On bus, check email for sales this weekend 5:29pm

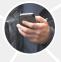

Use flashlight app to find dropped earring 11:09pm

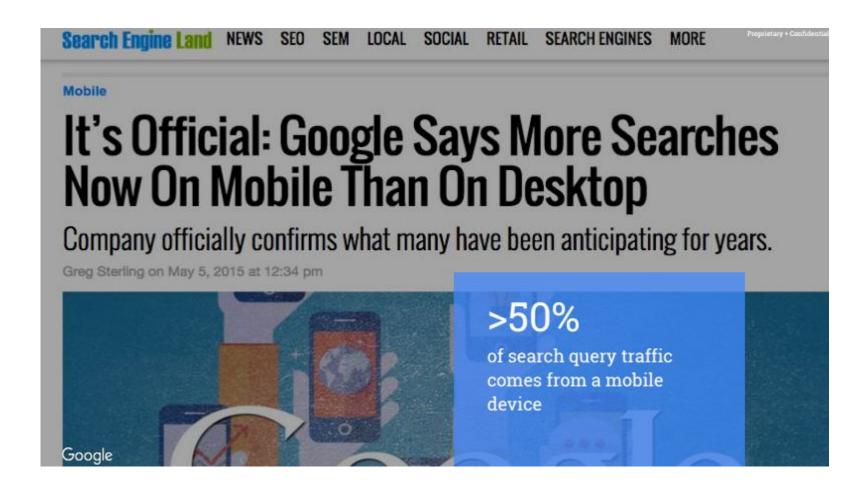

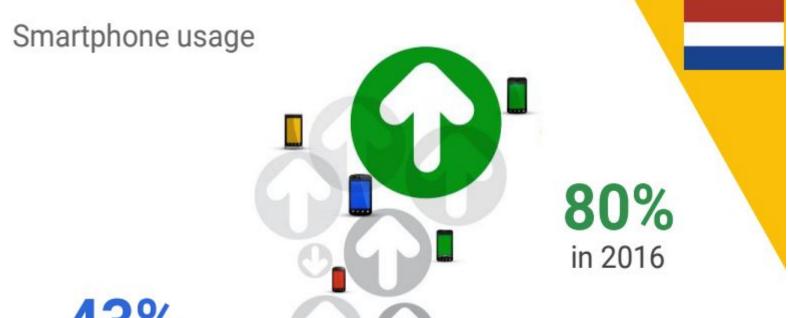

**43%** in 2012